#### CSE 250 Data Structures

Dr. Eric Mikida epmikida@buffalo.edu 208 Capen Hall

# Debugging

#### **Announcements and Feedback**

- Al Quiz due Monday, 2/6 @ 11:59
- PA0 will hopefully be posted over the weekend
  - PA1 will follow shortly after
- Stay seated until the class ends completely

#### Things WILL go wrong...often

Being a good computer scientist does not mean getting things 100% right all of the time. Things WILL go wrong.

A good computer scientist knows how to solve problems, and how to recover when things go wrong.

#### Things WILL go wrong...often

Being a good computer scientist does not mean getting things 100% right all of the time. Things WILL go wrong.

# A good computer scientist knows how to solve problems, and how to recover when things go wrong.

Let's talk about some useful tools for recovering...

### The REPL (read - eval - print loop)

- From IntelliJ: Ctrl+Shift+D
  - Highlight a line and press Ctrl+Shift+X to execute
  - Copy+past a line and press Ctrl+Enter to execute
- From the command line: scala
  - Paste or type commands to run them
  - Type : help to get a list of additional commands
- From SBT: console

Live Demo

### **Basic Debugging**

# **Unit Testing**

- Break the big problem into smaller problems
  - Test each small solution before combining them
- Useful for debugging
  - Sanity check each step in a large process to make sure it works
  - Separate the UI from the tests
- Useful way to encode your assumptions, constraints, etc
  - Automatic reminder if your assumptions change
  - Also acts as self-documentation

# Unit Testing

• Break the big problem into smaller problems

If you're building a boat, you aren't going to build the entire thing then just throw it in the water and hope it floats...you would test throughout the whole process.

The same logic applies to your coding projects!

Also acts as self-documentation

#### ScalaTest

```
class HelloWorldTest extends AnyFlatSpec {
    "HelloWorld.doThings()" should "return 5" in {
    assert (HelloWorld.doThings() == 5)
 it should "not return 10" in {
    assert(HelloWorld.doThings() != 10)
  "HelloWorld.x" should "have type Float" in {
    assert (HelloWorld.x.isInstanceOf[Float])
  "Register(0).addToValue" should "return the input value"
 in {
   val req = \text{Register}(0)
    for (i < -1 \text{ to } 10000) { assert (reg.addToValue(i) == i) }
```

#### ScalaTest

```
Describe in "english"
class HelloWorldTest extends AnyFlatSpec {
                                                                     what the test should
    "HelloWorld.doThings()" should "return 5" in {
                                                                     do
    assert (HelloWorld.doThings() == 5)
                                                                     "in" defines what the
  it should "not return 10" in -{
                                                                     test does
    assert(HelloWorld.doThings() != 10)
                                                                     Confirm assumptions
  "HelloWorld.x" should "have type Float" in {
                                                                     with asserts
    assert (HelloWorld.x.isInstanceOf[Float]) 
  "Register(0).addToValue" should "return the input value"
                                                                     Call as many asserts
  in {
                                                                     that you need
    val reg = \operatorname{Register}(0)
    for (i < -1 \text{ to } 10000) { assert (reg.addToValue(i) == i) }
```

Live Demo

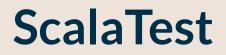

# Profiling

- IntelliJ -> Profilers
  - <u>https://www.jetbrains.com/help/idea/cpu-profiler.html</u>

- SBT -> HProf
  - <u>https://docs.oracle.com/javase/8/docs/technotes/samples/hprof.html</u>

# Profiling

- IntelliJ -> Profilers
  - <u>https://www.jetbrains.com/help/idea/cpu-profiler.html</u>

- SBT -> HProf
  - <u>https://docs.oracle.com/javase/8/docs/technotes/samples/hprof.html</u>

```
fork in run := true
javaOptions in run += "-agentlib:hprof=cpu=samples,depth=10"
```

# Profiling

- IntelliJ -> Profilers
  - <u>https://www.jetbrains.com/help/idea/cpu-profiler.html</u>

- SBT -> HProf
  - <u>https://docs.oracle.com/javase/8/docs/technotes/samples/hprof.html</u>

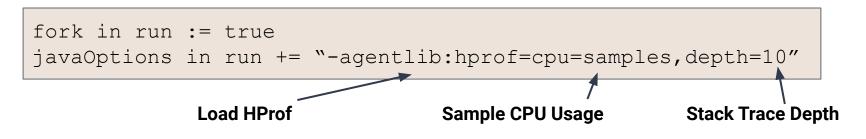

#### **HProf Traces**

JAVA PROFILE 1.0.1, created Fri Sep 3 02:24:46 2021

```
Copyright (c) 2003, 2005, Oracle and/or its affiliates. All rights reserved.
Redistribution and use in source and binary forms, with or without
...
TRACE 300207:
     scala.collection.StrictOptimizedLinearSeqOps.drop(LinearSeq.scala:261)
     scala.collection.StrictOptimizedLinearSeqOps.drop$(LinearSeq.scala:257)
     scala.collection.immutable.List.drop(List.scala:79)
     scala.collection.immutable.List.drop(List.scala:79)
•••
CPU SAMPLES BEGIN (total = 185) Fri Sep 3 02:24:48 2021
rank
       self accum
                     count trace method
```

```
1 44.86% 44.86%83 300207 scala.collection.StrictOptimizedLinearSeqOps.drop2 35.14% 80.00%65 300210 scala.collection.immutable.$colon$colon.tail3 5.95% 85.95%11 300071 java.lang.ClassLoader.defineClass14 2.16% 88.11%4 300209 scala.collection.immutable.Range.foreach$mVc$sp
```

#### **HProf Traces**

JAVA PROFILE 1.0.1, created Fri Sep 3 02:24:46 2021

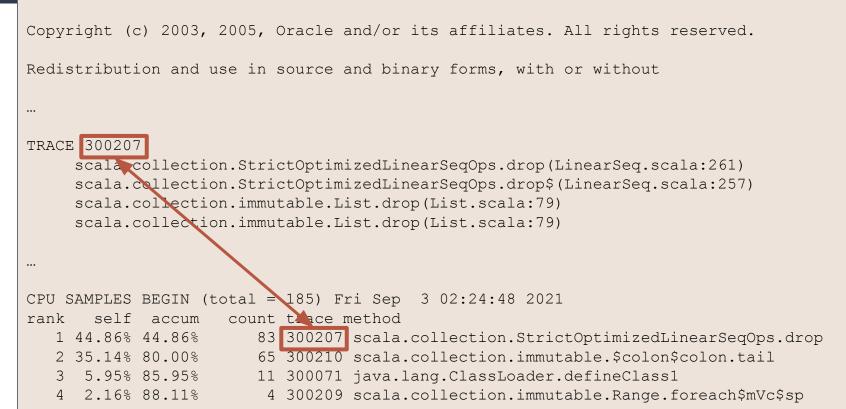